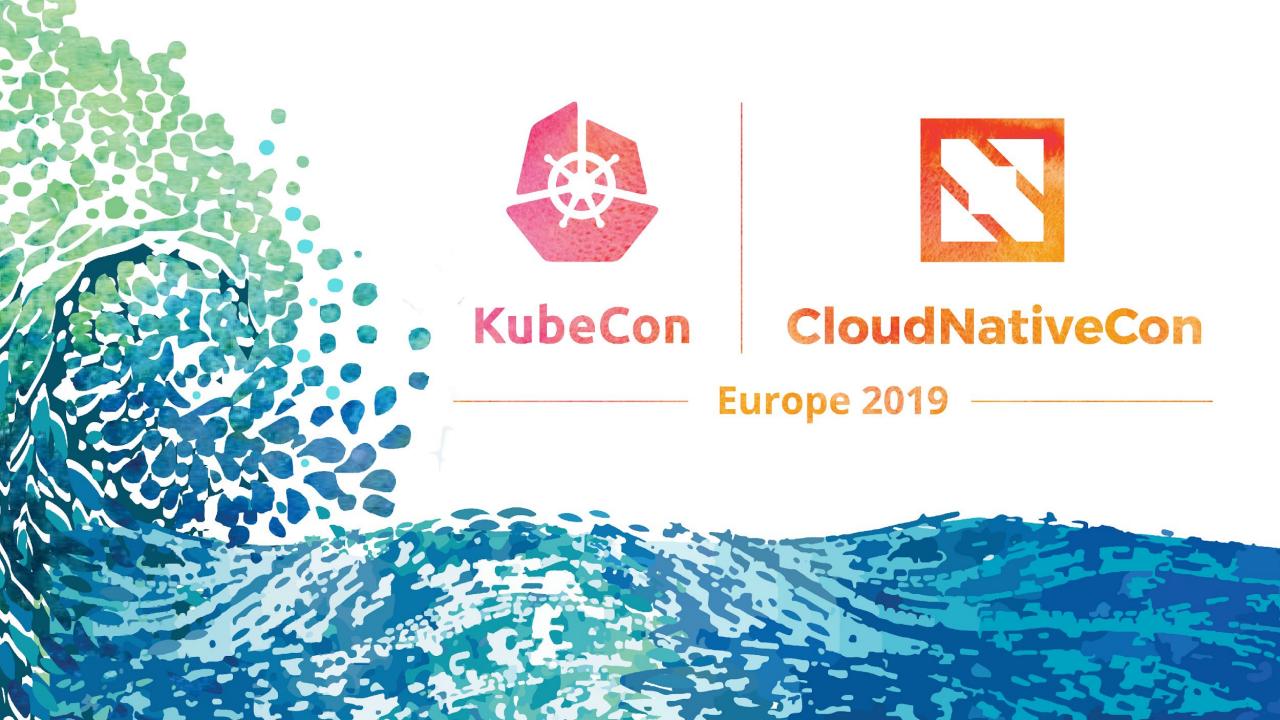

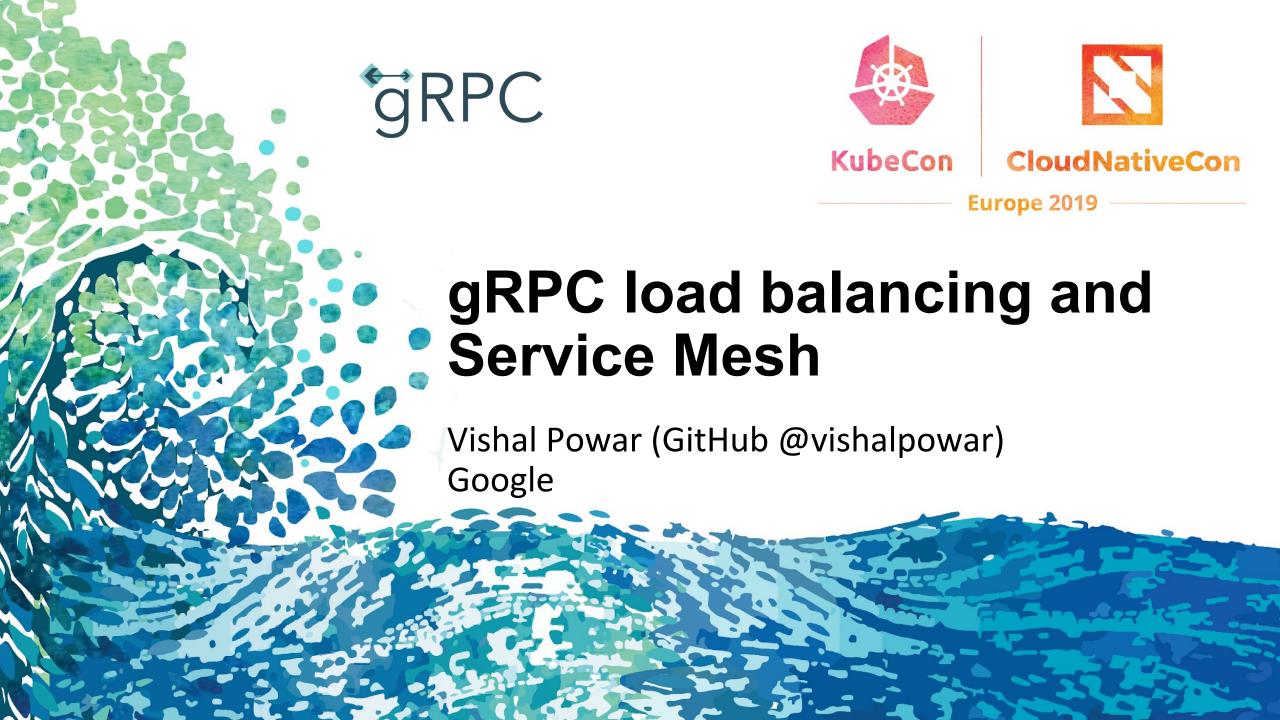

#### Agenda

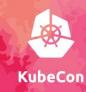

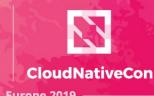

Europe 2019

- Load balancing in gRPC
- Centralized balancing
- Load balancing at scale
- Service mesh
- Demo

#### Why load balancing?

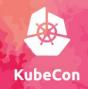

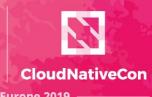

- Load balancing is a mechanism to
  - Improve throughput of a service.
  - Improve service availability and reliability.
- Load balancing should help client pick service endpoints
  - Based on client requirements (latency, #connections).
  - Based on endpoint requirements (isolation, #connections).

## Client-side load balancing (gRPC) (Lubecon

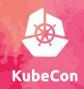

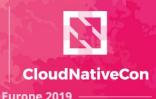

- Client decides which endpoints to connect and send request
  - e.g
    - Round Robin
    - Pick-First
- Client can also connect to subset of endpoints.

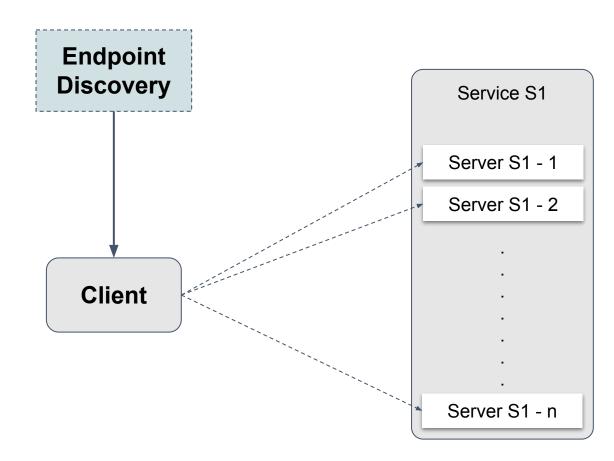

# Client-side load balancing (gRPC) (Liberton Client-side load balancing (gRPC)

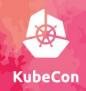

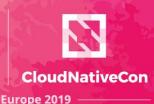

Pick first - Server Overload

Service S1 Server S1 - 1 Server S1 - 2 Client Server S1 - n

Round robin - No isolation

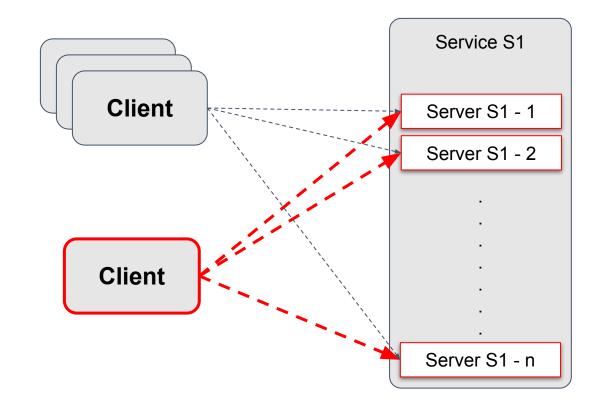

### Centralized load balancing

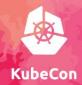

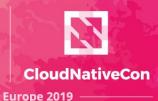

 Load balancer takes global decision to protect endpoints from client local decision.

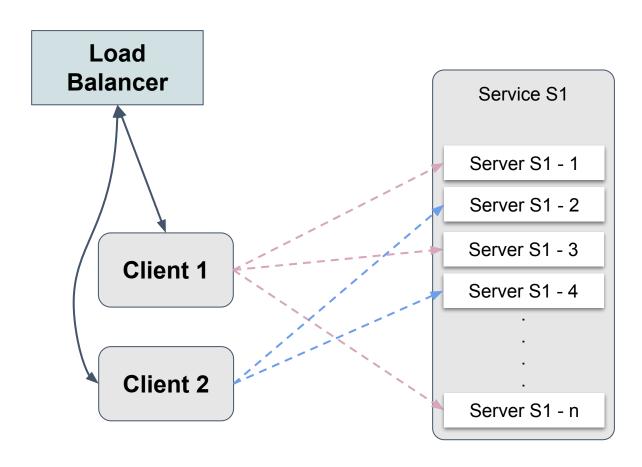

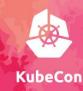

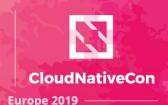

 Look-aside load balancing with gRPC LB protocol.

- Balancer provides list of endpoints to use.
  - The list encodes weight information that clients use for making request.

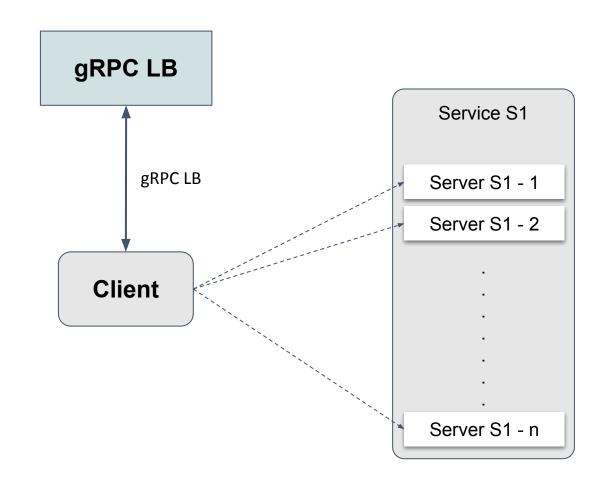

## Proxy load balancing (envoy)

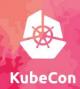

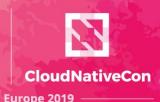

- Middle proxy or sidecar deployment.
- xDS server provides endpoints and load balancing configuration for envoy.

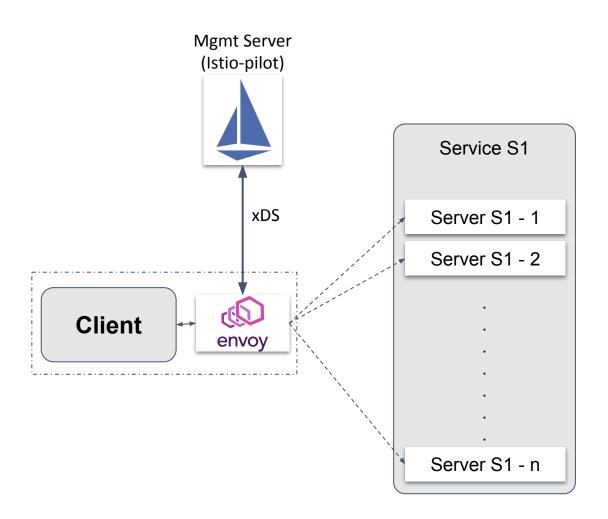

#### Deployment considerations

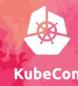

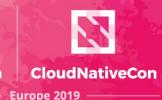

- Deployments are heterogenous with endpoints differing in
  - e.g. capacity, location
- Individual endpoints health and capacity can change.
  - e.g. service upgrade, hardware failure.

 For better balancing, central load balancer needs to know about all of this.

### Informed balancing - Capacity

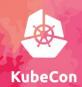

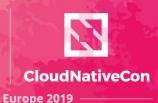

- Health can be determined by connecting to the endpoint.
- Capacity is service specific, and can be configured or reported by endpoints.
  - o e.g compute, memory.

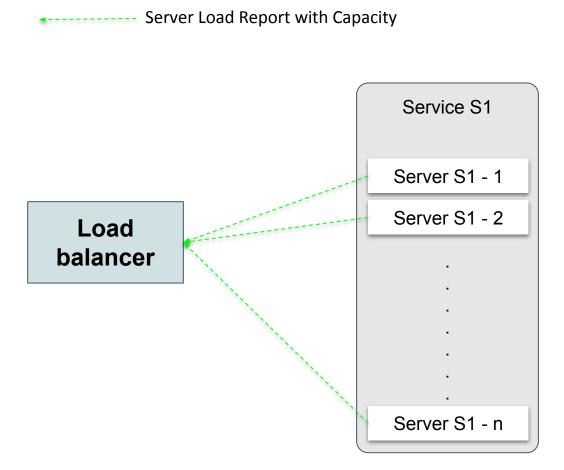

#### Informed balancing - Locality

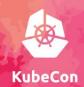

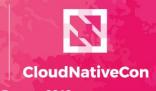

- Routing requests closer to the client has advantages.
- Both endpoints and clients locality needs to be known by the load balancer.
- Locality capacity can be used for balancing decisions.

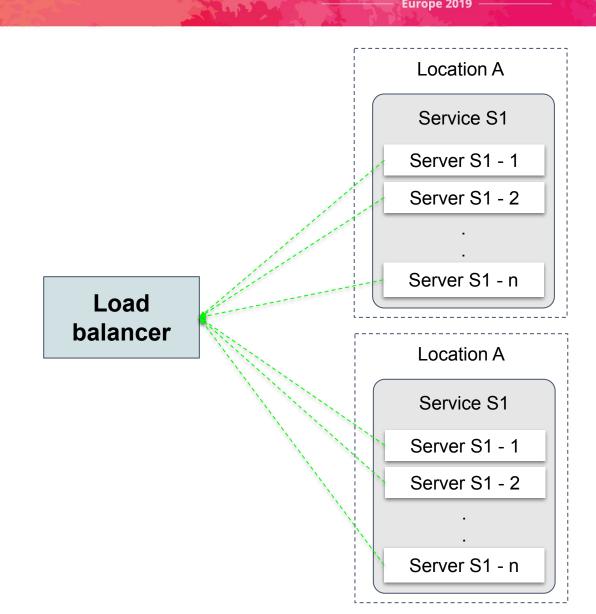

## Load balancing at scale

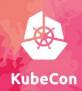

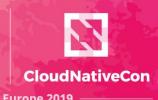

 Collecting information and making global decisions for each client is expensive.

 Change propagation to clients is slower (~ seconds).

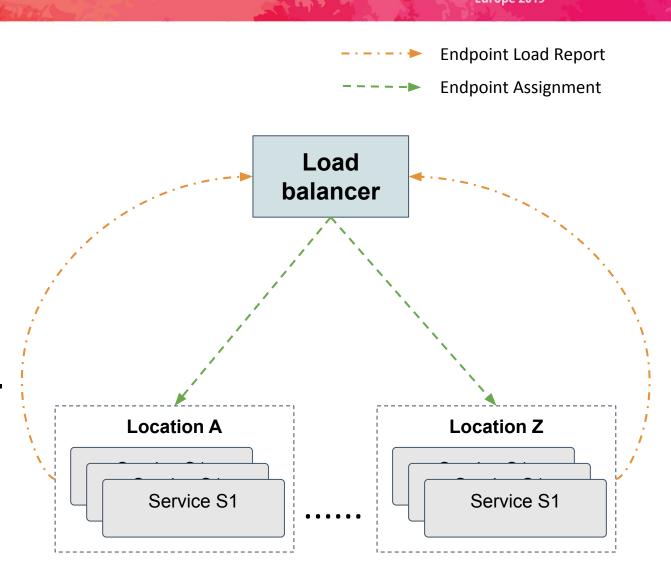

## Load balancing at scale

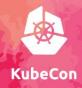

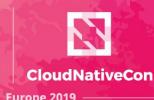

- Take global decisions based on locality capacity and proximity.
  - consider client load on each locality.
  - provide enough information for clients to react quickly.

 Have clients take local decisions based on most recent information.

#### Service mesh and load balancing

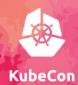

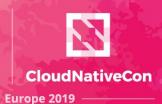

Mgmt Server (Istio-pilot) USA - central Asia - south Service S1 Service S1 Server S1-1 Server S1-1 Server S1-2 Server S1-2 Server S1-3 Server S1-4 Service S2 Server S2-1 USA - west Server S2-2 Service S2 Server S2-3 Server S2-1 Server S2-2 Lookaside LB + Load Reporting gRPC connections

#### gRPC in service mesh

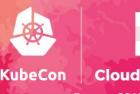

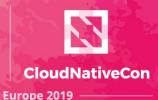

- xDS provides construct to achieve Load balancing flexibility.
- Information and controls are available for clients side balancing.
  - Weights at Locality and Endpoints
  - Proximity information at locality.

#### Demo

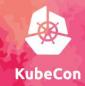

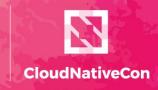

Europe 2019

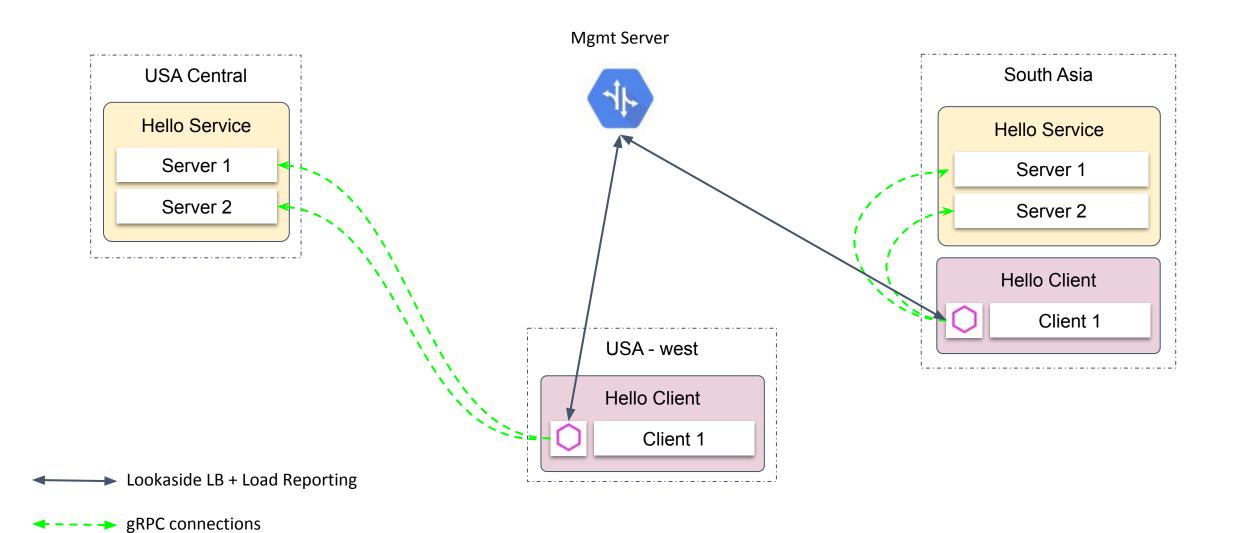

## Thank You

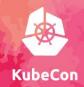

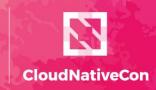

Europe 2019

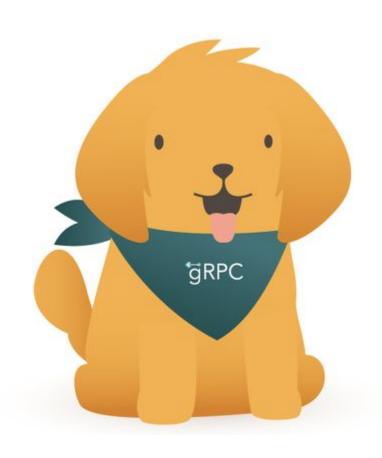